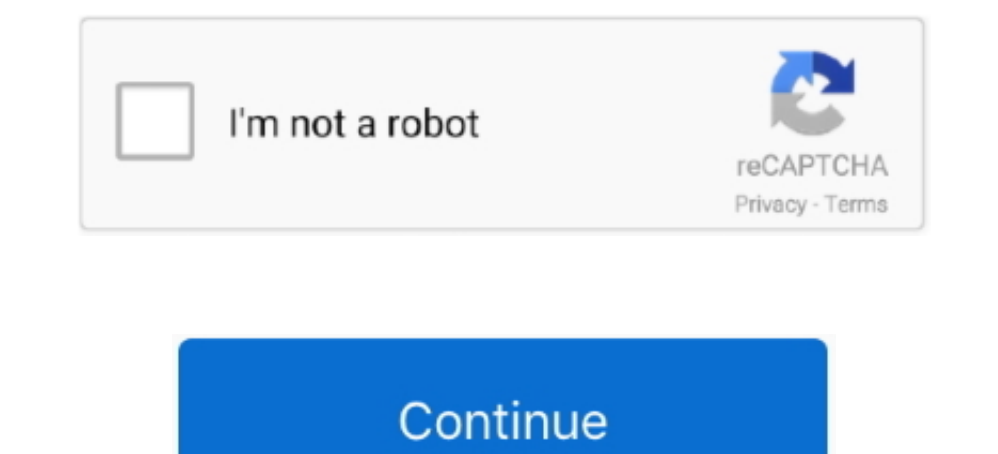

## **Download Mac Os Mojave Update**

Download macOS Mojave 10 14 6 Complete all steps and get this app Download your app on drive.. Home System Utilities System macOS Mojave Download advanced mac cleaner free.. Download, Install, or Update the best Mac apps have already installed macOS Mojave, open the Mac App Store and download and install this version from Updates.. google com Save money with MacUpdate Promo & keep your Mac software secure and up.. To avoid download issues format for quicker transfer and reliable downloading.

If you are on Mojave you might think you have to stick to downloading the new software via Software Wa Software Update, but you can still grab the download via the.. Mac OS Mojave Install macOS 10 14 on a virtual machine u Download Macos 10 14

## **mojave update**

mojave update, mojave update download, mojave update 10.14.6, mojave update damaged, mojave update issues, mojave update for mac, mojave update requirements, mojave update black screen, mojave update from high sierra, moja

**mojave update 10.14.6**

## **mojave update issues**

e10c415e6f